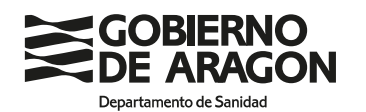

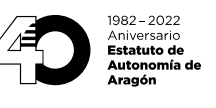

# **INSTRUCCIONES PARA LA REALIZACIÓN DE LA PRUEBA DE HABILITACIÓN PARA LA ADQUISICIÓN DE LA CONDICIÓN DE PERSONAL AUXILIAR OFICIAL DE LA INSPECCIÓN VETERINARIA**

#### **LUGAR: Instituto Aragonés de la Juventud. C/ Franco y López, 4, 5007 de Zaragoza FECHA y HORA: 21/10/2023; 11:00 horas.**

### **Llamamiento de las personas aspirantes:**

Las personas aspirantes relacionadas en el Listado definitivo de solicitantes admitidos deberán presentarse al menos **15 minutos antes** de la prueba portando DNI o documentación acreditativa de identidad

### **Lectura de las instrucciones:**

Una vez sentados en la sala de realización de la prueba se dará lectura a las instrucciones específicas para realizar el ejercicio, publicadas con anterioridad en la página web del Gobierno de Aragón.

Siendo estas las siguientes.

**Recurra solo a los miembros de la Comisión de Valoración si le falta alguna de las partes de la documentación reseñada en las instrucciones. Si tiene dudas, vuelva a leer atentamente las instrucciones.** 

- 1. Deberá desconectar teléfono, reloj, agenda, mp3 y/o cualquier otro aparato electrónico. En caso contrario su examen podría ser anulado. Los aspirantes que utilicen equipos de frecuencia modulada deberán comunicarlo a la Comisión de Valoración.
- 2. Con la presente **hoja de instrucciones** se le entregará:
	- **FICHA DE DATOS PERSONALES**.
	- Dos **sobres**, uno **grande** y uno **pequeño**.
	- **HOJA DE RESPUESTAS**.
- 3. Cuando se le indique, procederá a rellenar la **FICHA DE DATOS PERSONALES**. Consignará con letras mayúsculas **apellidos** y **nombre**, **NIF o equivalente**, y **firma**. Una vez cumplimentada y cuando se lo indique, la introducirá en el sobre pequeño y lo cerrará. En este sobre **NO** escribirá marca, señal o identidad alguna.
- 4. El cuestionario se responde en la **HOJA DE RESPUESTAS**. Para ello utilice bolígrafo azul o negro y **compruebe siempre** que la marca que va a señalar corresponde al número de pregunta del cuestionario. En la hoja de respuestas **NO** deberá **anotar su identidad, ni marca o señal** distinta de las necesarias para contestar el ejercicio. En el reverso de la primera hoja del cuestionario, así como a continuación de estas instrucciones se le explica cómo completar la Hoja de Respuestas.
- 5. El cuestionario consta de **40 preguntas** más **5 de reserva** para sustituir a posibles preguntas anuladas. Cada pregunta tiene una sola respuesta correcta.
- 6. El **tiempo** de realización del ejercicio será de **60 minutos**.
- 7. La puntuación máxima alcanzable de la prueba será igual al número de preguntas a valorar del cuestionario, **valorándose cada respuesta acertada a razón de 1 punto**.

### 8. **Las respuestas en blanco no penalizan.**

### 9. **Cada respuesta incorrecta penalizará a razón de descontar 0,25 puntos.**

- 10. La **valoración la prueba** dará lugar a la calificación de "**apto**" o "**no apto**". La prueba de habilitación se entenderá superada, con la calificación de "apto", por aquellas personas candidatas que alcancen, al menos, el 30 % de la puntuación máxima alcanzable con el mismo tipo de redondeo de hasta dos decimales. (**12 puntos** sobre 40 posibles)
- 11. Tras la finalización de la prueba, y cuando se le indique, procederá a introducir dentro del sobre grande el sobre pequeño y la Hoja de Respuestas. Puede llevarse la hoja de instrucciones y el cuestionario de preguntas (puede escribir en él). **NO DEBE CERRAR EL SOBRE GRANDE**, que será recogido por la Comisión de Valoración.
- 12. Los aspirantes que lo deseen pueden presenciar la numeración de sobres y hojas de respuestas al finalizar el ejercicio, para lo que deberán permanecer en la sala de examen, quedando constancia de su asistencia en el acta. Los demás deberán abandonar el aula ordenadamente cuando se lo indiquen los miembros de la Comisión de Valoración.
- 13. Está terminantemente prohibido salir del aula hasta que finalice la prueba, se hayan recogido los ejercicios y lo autoricen los miembros de la Comisión de Valoración.
- 14. La Comisión de Valoración publicará en la dirección web: [https://www. aragon.es/-/mataderos,](https://www.aragon.es/-/mataderos) las contestaciones a las preguntas del cuestionario.

## **INSTRUCCIONES PARA CUMPLIMENTAR LA HOJA DE RESPUESTAS**

- La **HOJA DE RESPUESTAS** es el documento en el que debe ir contestando las preguntas planteadas en el Cuestionario de Preguntas.
- **MUY IMPORTANTE: No hay que rellenar ningún dato en la parte superior de la hoja de respuestas (ni DNI, ni apellidos, ni nombre, ni fecha ...).**
- Las respuestas están numeradas del 1 al 45.
- **Indique la respuesta correcta MARCANDO una X** dentro de la casilla correspondiente.

EJEMPLO: Elegimos la respuesta B

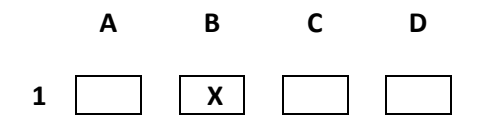

 **Para ANULAR una respuesta** rellene completamente la casilla equivocada y marque con una X la casilla correcta.

EJEMPLO: Cambiamos a la respuesta A

y volvemos a marcar la respuesta B.

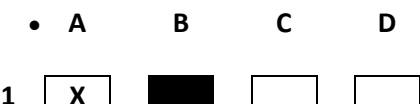

 Para **RECUPERAR** una respuesta anulada redondee con un círculo la casilla correspondiente. EJEMPLO: Anulamos la respuesta A **A B C D**

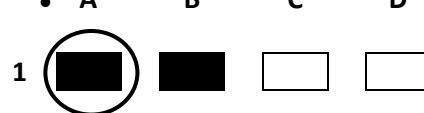

 Para **ANULAR UNA RESPUESTA RECUPERADA** rellene completamente el círculo correspondiente y marque con una X la nueva respuesta

EJEMPLO: Anulamos nuevamente la respuesta B y marcamos la D

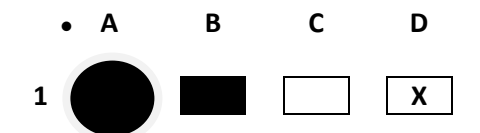

 Recuerde que sólo puede aparecer marcada una respuesta como válida. En el caso de que queden dos o más respuestas como elegidas se considerará como NULA.

EJEMPLO: Sería **NULA** por estar marcadas las respuestas B y D.

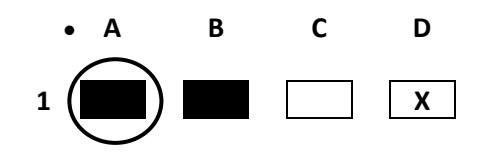

**MUY IMPORTANTE: NO DOBLE LA HOJA y sobre todo, no reseñe ningún dato personal, ni firme, ni realice marca alguna distinta de las contestaciones correspondientes.**